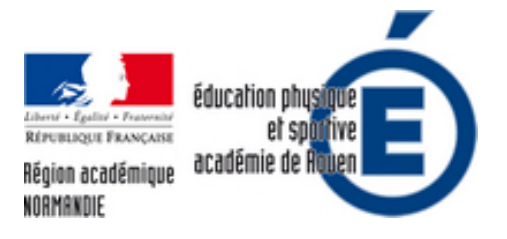

# **Créer une carte mentale en**

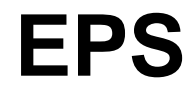

- Numériques - Expérimentation et veille technologique - Astuces, Apprentissage et vidéos -

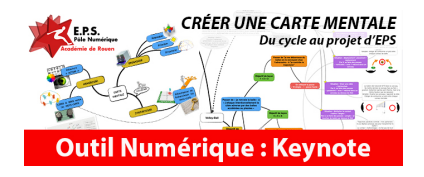

Date de mise en ligne : mercredi 11 avril 2018

**Copyright © EPS - académie de Rouen - Tous droits réservés**

A noter : si vous ne disposez pas de matériel supportant le logiciel Keynote (iPad & Mac) vous pouvez accéder au service via un navigateur internet en vous connectant à icloud.com.

 Pour cet article, nous avons utilisé Keynote, mais il est tout à fait possible de réaliser ce genre de démarche avec le logiciel PowerPoint. Il existe également des logiciels spécifiques comme : framindmap.org, mindmeister.com, mindmup.com, xmind.net, mindomo.com.

Quel que soit votre choix, la démarche décrite dans cet article reste réalisable

Les cartes mentales (MindMap, Carte Heuristique, Carte Cognitive ou Cartes des Idées) ou schéma conceptuel peuvent être utilisées à l'école et plus particulièrement en EPS. Comment s'emparer de l'outil « carte mentale » pour conceptualiser un parcours d'apprentissage (dans une APSA) ou illustrer un projet (Projet pédagogique EPS).

## **Une carte mentale, c'est quoi ?**

Une méthode permettant « d'organiser un contenu d'information non plus de manière linéaire mais sous la forme d'un diagramme constitué d'un noyau central (une thématique) d'où partent de multiples prolongements correspondant à d'autres niveaux d'informations associées à ce thème central. »

Ce schéma est « supposé refléter le fonctionnement de la pensée, qui permet de représenter visuellement et de suivre le cheminement associatif de la pensée. » Tony Buzan, psychologue britannique a développé les usages de ce concept depuis les années 70. (« Cette démarche permet de mobiliser toutes les fonctions du cerveau et donne la possibilité de libérer et développer des capacités d'association, de visualisation, de compréhension, de synthèse et de mémorisation. »

[/Source : http://eduscol.education.fr/]

# **Son-[utilisation en](http://eduscol.education.fr/) EPS, comment et pourquoi ?**

- Rendre visuel le savoir enseigné et les connexions entre les différents savoirs.
- Donner du sens et de la cohérence à travers les différents savoirs.
- Place l'élève dans un parcours d'apprentissage : « hier j'étais là, aujourd'hui je suis ici, demain je voudrais être là. »

**Dans la suite de l'article, nous vous proposons 2 exemples d'utilisation de carte mentale :**

- La carte mentale comme parcours d'apprentissage à travers l'APSA Volley-Ball.
- La carte mentale pour illustrer un projet pédagogique EPS

## **Parcours MindMap dans l'APSA Volley-Ball**

**Dans le 1er exemple, la carte mentale peut se concevoir de deux manières :**

Soit l'enseignant la définit en amont de son cycle d'apprentissage en lien avec une évaluation diagnostique, à la manière d'un fil directeur. L'enseignant présente dans sa leçon 2 les objectifs du cycle représentés par différentes branches/mots-clés de la carte mentale. Puis, dans les leçons suivantes, avant et après la phase motrice, il fait un point/bilan sur les objectifs de la leçon.

 Soit il construit avec les élèves au cours de la séquence d'apprentissage, à la manière d'un fil conducteur. L'enseignant crée au fur et à mesure des leçons les branches/mots-clés en fonction des phases de questionnement (problématiques émergeantes) avec les élèves et les indicateurs relevés.

L'avis du pôle : pour une 1ère prise en main de l'outil, nous vous recommandons la mise en oeuvre du 1er exemple. Puis, selon votre niveau d'expertise dans l'activité et votre public, vous pouvez vous orienter vers la 2ème conception, où les élèves se sentirons « davantage » acteurs de leur apprentissage.

## **Les points forts de la démarche :**

Rendre visuel le savoir enseigné et les connexions entre les différents savoirs.

Donner du sens et de la cohérence à travers les différents savoirs.

Placer l'élève dans un parcours d'apprentissage : « hier j'étais là, aujourd'hui je suis ici, demain je voudrais être là. »

#### **Exemple d'une carte mentale dans l'APSA Volley-Ball**

#### **Carte mentale pour illustrer un projet EPS**

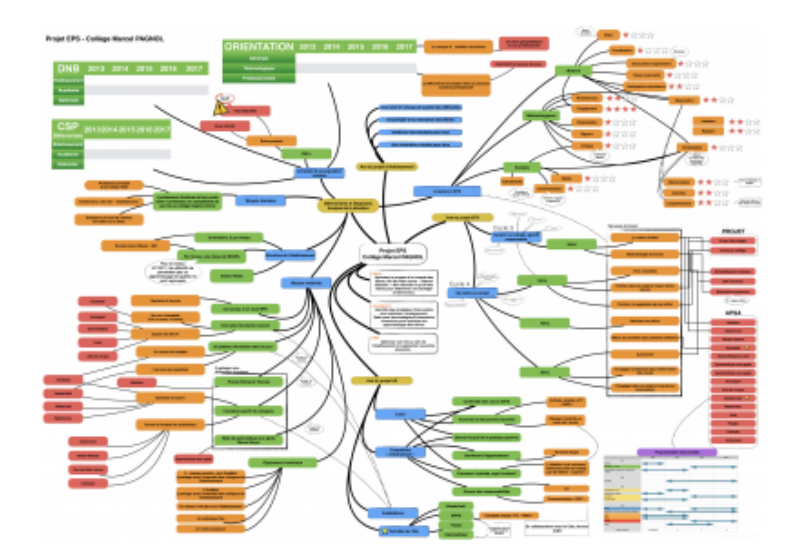

Dans le 2ème exemple (projet pédagogique EPS), la carte mentale offre une meilleur visibilité des axes de travail et des liens entre eux. L'équipe EPS peut très vite s'apercevoir de la cohérence de ses choix, de l'isolement voire l'absence d'une problématique et de la combinaison des objectifs.

# **Comment créer une carte mentale avec Keynote**

### **Télécharger les fichiers pour faciliter la mise en oeuvre**

 **Parcours MindMap - Volley-ball (Keynote iOS)**

 **Projet EPS - Carte Mentale (Keynote - iOS)**

 **Thème - Parcours MindMap - Format Standard - VideoProjeter** Ce thème est intéressant si vous [souhaitez](http://eps.spip.ac-rouen.fr/spip.php?action=telecharger&arg=3050&type=application.x-iwork-keynote-sffkey) vidéo-projeter la carte mentale.

 **Thème - Parcours MindMap - Format A3 Impression** Ce thème est intéressant si vous souhaitez imprimer la carte mentale.

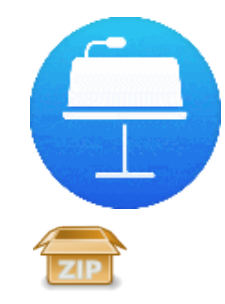